# Part 0: Changes in Tandem (MS/MS) NIST23 Search Program (V3.0)

James Little Mass Spectral Interpretation Services 4/28/2023

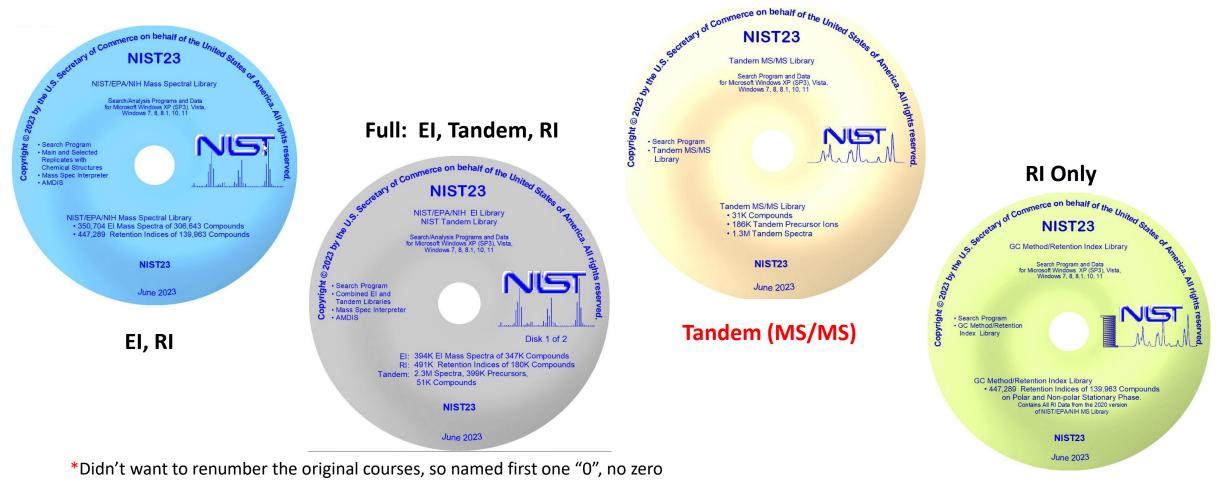

in Roman numerals, only "nullus" to indicate nothing

# List of Changes in NIST23 Search from User Manual

#### What's New in MS Search Program v.3.0

The following features were added to the current version 3.0 (2023), distributed with NIST 23, as compared to ver. 2.4, distributed with NIST 20.

- Major Spectrum Type choice (EI, Tandem, Peptide, All) helps to suppress display of search parameters most probably not used.
- Name search has been improved by increasing search field from 16 to 249 characters; the list of names has been split into two windows: compound list in the upper window and spectra list in the lower window.
- The list of Other Databases (non-mass spectra) has been significantly extended.
- NEW. A Partial Spectrum Search method has been added.
- Al estimated RI are displayed in EI Hit List and is used for EI search with RI match factor correction instead
  of missing semi-standard non-polar RI in a Hit.
- Hovering a mouse pointer around a peak in a spectrum plot displays peak annotation.

#### Changes

- Term "In-source/EI with accurate ion *m/z*" replaced with "HiRes No Precursor".
- "Penalize rare compounds" EI library search option has been retired.
- Clicking on the InChIKey in the Text Information window takes you to an Internet Google Search rather than to PubChem.

NIST 23 MS Libraries and Search Program v.3.0

Page 23

### *Note:* Manual has hyperlinks in "*blue*"

https://littlemsandsailing.wordpress.com/2020/08/20/most-current-user-manuals-for-nist-search-and-amdis/

Large Increase in Tandem Spectra NIST23

# NIST Tandem Mass Spectral Library 2023 Release

51,501 Compounds, 60% More than 2020 400 K Precursor Ions – 2.4 M Spectra

Fragmentation Methods49,590 HRAM (High Res Accurate Mass) Compounds50,071 QTOF, HCD, IT-HRAM, QqQ Compounds49,561 Ion Trap Compounds (Low Res., up to MS<sup>4</sup>)561 APCI HRAM Compounds

Precursor Ion Types

44,191 Protonated

19,620 Deprotonated

14,318 Water/Ammonia Loss

44,547 Other In-Source Generated

https://littlemsandsailing.files.wordpress.com/2023/04/nist23-promotional-materials\_tandem.pdf

### **New Compound Selection Process**

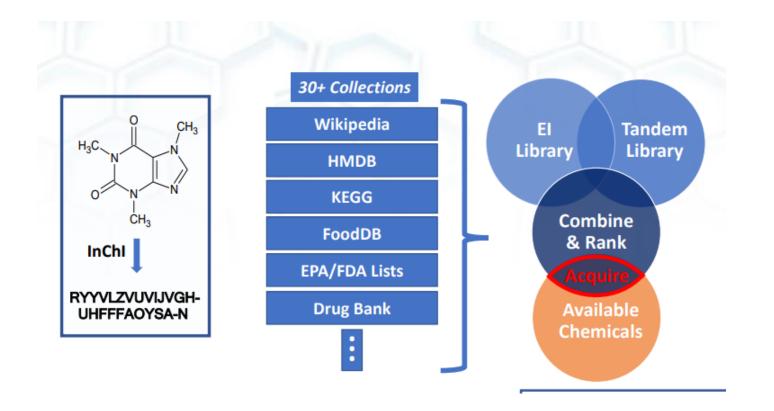

https://littlemsandsailing.files.wordpress.com/2023/04/nist23-promotional-materials\_tandem.pdf

# **Procedure of Extending the NIST Tandem Mass Spectral Library**

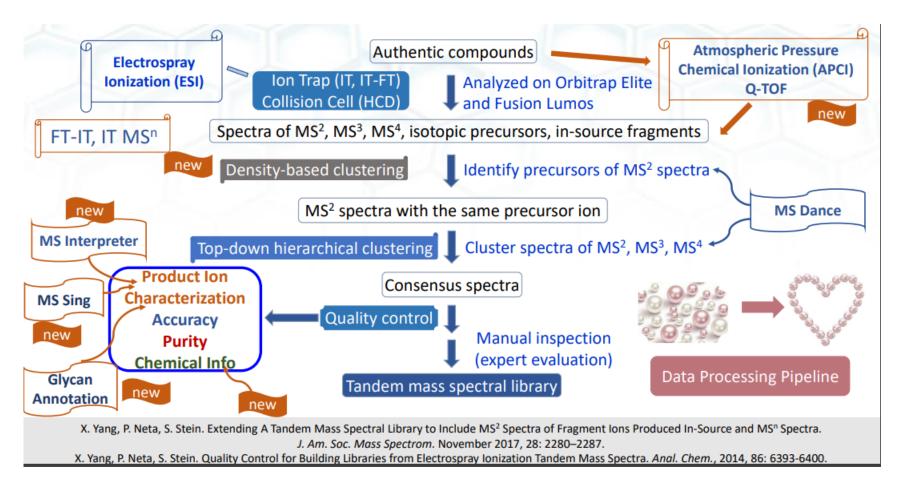

https://littlemsandsailing.files.wordpress.com/2020/12/xiaoyu\_yang\_asms2020\_presentation.pdf

# Watch the Current Webinar for V3.0 Changes and Then View Additional Videos on My Website to Complete Training

Part 0: Changes in New NIST23 Search Program (V3.0) Part I: Overview Part II: NIST MS/MS Search Part III: Detailed Discussion Hybrid MS/MS Search Part IV: Importing MSMS Spectra Part V: NIST Structure Searches Part VI: MS Interpreter Part VII: Creating-Using MSMS Libraries Part VIII: "Spectraless Libraries"

https://littlemsandsailing.wordpress.com/2020/12/11/lcms-unknown-identification-with-nist-search-using-msms-libraries/

### Simplified Menus Separating Tandem and El Search Options

### **Only** Present Version 3.0

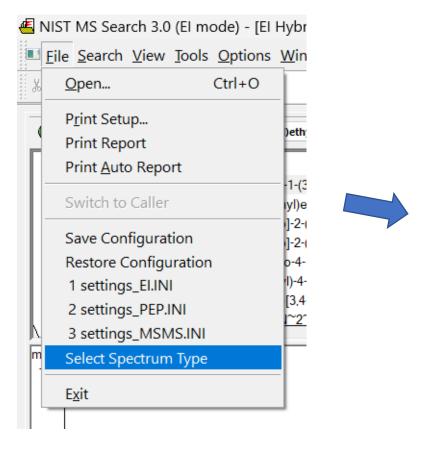

| Select Spectrum Type       | ×    |
|----------------------------|------|
| ⊖ ei                       |      |
| <ul> <li>Tandem</li> </ul> |      |
| ○ Peptide                  |      |
|                            |      |
| OK Cancel                  | Help |

# Simplified EI Library Search Options Menu: Only Tandem (MS/MS) Options!

Search MS/MS Libr Spectrum Search Ty

#### Version 3.0

|                                                                                                    | 2                                      |
|----------------------------------------------------------------------------------------------------|----------------------------------------|
| ibrary Search Options ×                                                                            | 1                                      |
| Search MS/MS Libraries Automation Limits Constraints                                               | /                                      |
| Spectrum Search Type                                                                               | Search MS/MS                           |
| MS/MS 🗸 🗸 in spectrum                                                                              | <ul> <li>Identity (</li> </ul>         |
| Spectrum Search Options                                                                            | MS/MS                                  |
| Method Full Spectrum Search (Score)                                                                | S <mark>MS/MS</mark><br>SHiRes NoPreci |
| Match Ion Impurity Tolerant Search (Rev-Dot)<br>Presearch Presearch                                | Search Libraries                       |
| Default Fast Off MW 1      MqChIKey                                                                | Spectrum Sear                          |
| blank = match search spectrum InChIKey                                                             | El Hybrid<br>El Hybrid<br>S El Simple  |
| Other Options                                                                                      | El Neutral Lo                          |
| Automation     Auto Report     Apply Limits     Use Constraints                                    |                                        |
| Structure Similarity Search Options           Image: Match Number of Rings         Show Homologues |                                        |
|                                                                                                    | 1.                                     |
|                                                                                                    |                                        |
|                                                                                                    |                                        |
|                                                                                                    | 2.                                     |
| OK Cancel Help                                                                                     |                                        |

| rch MS/MS Libraries /                  |
|----------------------------------------|
| o Identity O Similarity                |
| MS/MS ~<br>MS/MS                       |
| HiRes NoPrecursor                      |
| Spectrum Search Type                   |
| ◯ Identity O Similarity<br>El Hybrid ✓ |
| SEI Simple                             |
|                                        |

- Only the Tandem search options shown in Identity and Similarity searches for V3.0
- Pull down menu for searches, New Partial Spectrum Search

### Version 2.4

|                                                                                                    | Library Search Options                                                                             | × |
|----------------------------------------------------------------------------------------------------|----------------------------------------------------------------------------------------------------|---|
|                                                                                                    | Search MS/MS Libraries Automation Limits Constraints RI (GC)                                       |   |
| rch MS/MS Libraries A<br>Spectrum Search Type<br>Identity Similarity<br>El Normal<br>El Quick<br>MS/MS<br>In-source HiRes<br>Imaternion Mode manuem<br>Spectrum Search Type<br>Identity Similarity<br>El Hybrid<br>S El Simple<br>El Neutral Loss<br>MS/MS in El<br>MS/MS Hybrid<br>Presearch | Automation     Auto Report     Apply Limits     Use Constraints                                    |   |
| nd                                                                                                    | Structure Similarity Search Options           Image: Match Number of Rings         Show Homologues |   |
| s,<br>h                                                                                                    |                                                                                                    |   |
|                                                                                                    | OK Cancel Hel                                                                                      | p |

# New InChIKey Google Link to Internet in V3.0 Replaces PubChem Link in V2.4

- Much improved link to Google search when clicking on InChIKey
- Often useful to select image tab in Google results to see only images
- PubChem should still shown in the search results, but only indirectly

 Comment, NIST Mass Spectrometry Data Center

 Related CAS#, 51343

 Notes: Spec=Consensus Nreps=19/19 Mz\_diff=-4.6ppm micromol/L in water/acetonitrile/formic acid

 (50/50/0.1) Vial\_ID=830 Metabolite\_2015\_ID=49904

 Ion mode: P

 Instrument: Thermo Finnigan Elite Orbitrap

 Ionization: ESI

 Collision gas: N2

 Sample inlet\_direct flow injection

 Spectrum type; MS2

 InChIKey: STECJAGHUSJQJN-PMFPHFEJSA-N\_Non-stereo

 Synonyms:

 1.Benzeneacetic acid, α-(hydroxymethyl)-, (1α,2β,4β,5α,7β)-9-methyl-3-oxa-9-azatricyclo[3.3.1.02,4]

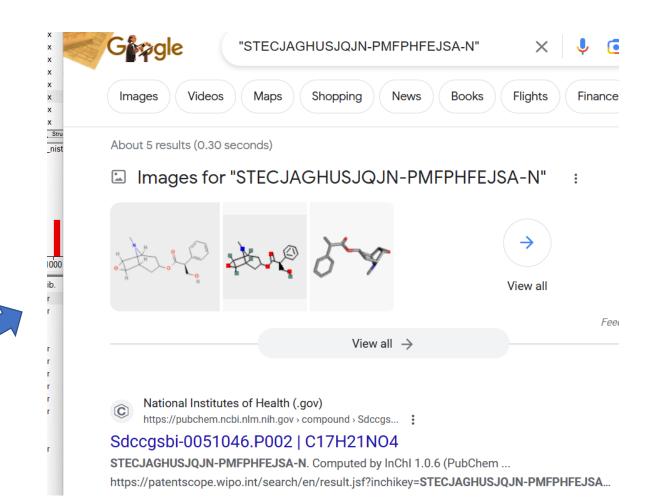

# Databases Reference in Search Results Significantly Extended

- Many more databases referenced
- Results display shows abbreviations and the total number of references
- Search results show full name of the database
- List of databases in NIST PDF document shown on next slide
- If similar hit results for compounds with different structures, should consider the one with highest number of database references in absence of sample history

| # |   | Lib. | Score | DotProd | Rev-Dot | Prob. (%) | PSS-Dot | DBs       | Name           |
|---|---|------|-------|---------|---------|-----------|---------|-----------|----------------|
|   | 1 | hr   | 992   | 994     | 998     | 51.6      | 993     | 36 WDEFGM | Scopolamine [  |
|   | 2 | hr   | 988   | 991     | 995     | 46.0      | 989     |           | Scopolamine β- |
|   | 3 | lr   | 37    | 127     | 308     | 0.46      | 172     | 31 WDEFGM | Cocaine [M+H]· |
|   | 4 | Ir   | 23    | 75      | 305     | 0.30      | 79      | 20 WDEGM  | Fenoterol [M+H |

| Synonyms:                                                                                           |
|----------------------------------------------------------------------------------------------------|
| 1.Benzeneacetic acid, α-(hydroxymethyl)-, (1α,2β,4β,5α,7β)-9-methyl-3-oxa-9-azatricyclo[3.3.1.02,4] |
| non-7-yl ester;                                                                                     |
| Other DBs:                                                                                          |
| Wikipedia                                                                                           |
| Wikipedia                                                                                           |
| Drug                                                                                                |
| ZINC Pharma; DrugBank; SWGDRUG; ChEMBL Drug; Phyproof Catalog                                       |
| Environmental                                                                                       |
| ToxinTarget (T3DB); TOX32SL; EPA Chemicals & Products; TSCA; ECOTOX; HSDB; KEMI; HMB4EU             |
| Screening; EPA Pesticides; EPA Toxicity; Water Screening; Norman EI; Endocrine Distruptors;         |
| Neurotoxicants; Reach EU; Norman Water; EU Suspected Contaminants                                   |
| Food                                                                                                |
| NutriChem; Herbal Ingredients; Taiwan Small Molecules; EU Food Safety; FoodDB                       |
| General                                                                                             |
| ChEMBL; MassBank; ChEBI Complete                                                                    |

# List of Databases in Search Results in NIST PDF File

| Catalog Name                                                 | Generic Title               | Class             | Subclass                   | Description                                                                                                    | URL                                                           |
|--------------------------------------------------------------|-----------------------------|-------------------|----------------------------|----------------------------------------------------------------------------------------------------|---------------------------------------------------------------|
| EPACOMPTOX_EPA official<br>InertIngredients_Nov2019          | EPA Pesticide Inert         | (C) Contaminants  | Pesticide                  | Inert pesticide ingredients, Food and Nonfood use, as defined by EPA are those inert ingredients approved for use in pesticide products applied to food that have either tolerances or tolerance exemptions in the Code of Federal Regulations (CFR), 40 CFR part 180, or where no residues are found in food | https://comptox.epa.gov/dashboard/chemical-lists/PESTINERTS   |
| EPACOMPTOX_Pesticides<br>InertFinder_Nov2020                 | EPA Pesticide Inert2        | (C) Contaminants  | Pesticide                  | InertFinder is an online database for searching substances used as inert ingredients in<br>pesticide products                                                                                                    | https://comptox.epa.gov/dashboard/chemical-lists/INERTNONFOOD |
| EPACOMPTOX_PLASTICS NORMAN<br>2019                           | Plastic Contaminants        | (C) Contaminants  | Extractible &<br>Leachable | Database of Chemicals possibly (List B) associated with Plastic Packaging (CPPdb)                                                                                                    | https://comptox.epa.gov/dashboard/chemical-lists/CPPDBLISTB   |
| Thermo_AdditivesList2022                                     | Thermo Additives            | (C) Contaminants  |                            |                                                                                                    |                                                               |
| EPACOMPTOX_ZINC15<br>pharmaceuticals                         | ZINC Pharma                 | (D) Drug          |                            | Pharmaceuticals retrieved from ZINC15, curated and provided by Reza Aalizadeh,<br>University of Athens                                                                                                    | https://comptox.epa.gov/dashboard/chemical-lists/ZINC15PHARMA |
| TMIC_DrugBankFY22                                            | DrugBank                    | (D) Drug          |                            | DrugBank database (TMIC/Univ. Alberta)                                                                                                    | https://go.drugbank.com/                                      |
| EPACOMPTOX_SWGDRUG_NOv2019                                   | SWGDRUG                     | (D) Drug          | Forensics                  | The Scientific Working Group for the Analysis of Seized Drugs (SWGDRUG) has<br>compiled a mass spectral library from a variety of sources, containing drugs and drug-<br>related compounds                                                                                                    | https://comptox.epa.gov/dashboard/chemical-lists/SWGDRUG      |
| ChEMBL2021_drugs                                             | ChEMBL Drug                 | (D) Drug          |                            | Compounds labeled as drugs in CHEMBL                                                                                                    | https://www.ebi.ac.uk/chembl/g/#browse/drugs                  |
| Phyproof_Reference Substance<br>Catalogue2022-2023_vFeb_2022 | Phyproof Catalog            | (D) Drug          |                            |                                                                                                    | https://phyproof.phytolab.com/en/service/x/download/          |
| TMIC_T3db                                                    | ToxinTarget (T3DB)          | (E) Environmental | Pesticide                  | Toxin and Toxin Target Database (T3DB)                                                                                                    | http://www.t3db.ca/                                           |
| EPACOMPTOX_TOX21SL_Feb2017                                   | TOX32SL                     | (E) Environmental | Pesticide                  | TOX21SL is a list of unique DSSTox substances comprising the original screening<br>library for the Tox21 program, a multi-federal agency collaborative among US EPA, the<br>NIH National Toxicology Program (NTP) and NCATS, and the FDA                                                                      | https://comptox.epa.gov/dashboard/chemical-lists/TOX21SL      |
| EPACOMPTOX_CPDATFY22                                         | EPA Chemicals &<br>Products | (E) Environmental | Contaminants               | list of chemicals reported in the EPA's Chemical and Products Database                                                                                                    | https://comptox.epa.gov/dashboard/chemical-lists/CPDAT        |
| TSCA_wStructuresFinal                                        | TSCA                        | (E) Environmental | Commercial                 | Toxic Substances Control Act (old list)                                                                                                    |                                                               |
| ECOTOX_EPAcomptox                                            | ECOTOX                      | (E) Environmental | Toxicity                   | The ECOTOX Knowledgebase is a comprehensive, dynamic, curated database that<br>summarizes chemical environmental toxicity data on aquatic life, terrestrial plants, and<br>wildlife                                                                                                    | https://comptox.epa.gov/dashboard/chemical-lists/ECOTOX v2    |
| EPACOMPTOX_Hazard Substances<br>Databank Nov2019             | HSDB                        | (E) Environmental | Toxicity                   | HSDB is a toxicology database that focuses on the toxicology of potentially hazardous<br>chemicals                                                                                                    | https://comptox.epa.gov/dashboard/chemical-lists/HSDB2019     |
| EPACOMPTOX_PFASMASTER<br>Sep2020                             | PFAS List                   | (E) Environmental | Contaminants               | PFAS Master List of PFAS Substances                                                                                                    | https://comptox.epa.gov/dashboard/chemical-lists/PFASMASTER   |
| EPACOMPTOX_KEMIMARKETFY22                                    | KEMI                        | (E) Environmental | Commercial                 | KEMI Market List contains chemicals expected to be on the market, with a focus on the EU market                                                                                                    | https://comptox.epa.gov/dashboard/chemical-lists/KEMIMARKET   |
| EPACOMPTOX_CECSCREENFY22                                     | HMB4EU Screening            | (E) Environmental | Contaminants               | HBM4EU CECscreen is a suspect screening list for Chemicals of Emerging Concern<br>(CECs) plus metadata and predicted Phase 1 metabolites                                                                                                    | https://comptox.epa.gov/dashboard/chemical-lists/CECSCREEN    |
| EPACOMPTOX_OPPIN_Oct2019                                     | EPA Pesticides              | (E) Environmental | Pesticide                  | CATEGORY EPA PESTICIDES: Office of Pesticide Programs Information Network                                                                                                    | https://comptox.epa.gov/dashboard/chemical-lists/OPPIN        |
| EPACOMPTOX TOXVALEY22                                        | EPA Toxicity                | (F) Environmental | Toxicity                   | The Toxicity Values database is delivered via the Hazard Tab in the CompTox                                                                                                    | https://comptoy.epa.gov/dashboard/chemical-lists/TOX\/AL_\/5  |

### https://littlemsandsailing.files.wordpress.com/2023/05/other\_dbs.pdf

# Very Much Improved Name Search in V3.0 NIST Search

- Number of characters searched increased from 16-249
- Greatly improves results for specific compound of interest
- When typing in request, spaces, commas, etc. are ignored
- Can toggle to ignore numbers if desired with a-z button, but should include when specific isomer desired
- Results at bottom of screen show tandem spectra obtained at different conditions
- > Only one library searched at a time

| 4HYDROXYBENZOICACIDPROPYLESTER Clear a-z hr/lr NIST tandem                      |
|---------------------------------------------------------------------------------|
| I-Hydroxybenzoic acid butyl ester                                               |
| I-Hydroxybenzoic acid propyl ester                                              |
| I-Hydroxybenzonitrile                                                           |
| I-Hydroxybenzophenone                                                           |
| I-Hydroxybenzyl glucosinolate                                                   |
| 4-Hydroxybenzyl-N,N-dimethylamine                                               |
| I-Hydroxybergapten                                                              |
| 4-Hydroxy-β-methylbenzenepropanoic acid<br>4-Hydroxy-β-oxobenzenepropanoic acid |
| I-Hydroxybutanamide                                                             |
| I-Hydroxybutananide<br>I-Hydroxybutane-1-sulfonic acid                          |
| I-Hydroxybutanei cacid lactone                                                  |
| I-Hydroxybutylamine                                                             |
| I-Hydroxybutyramide                                                             |
| I-Hydroxybutyric acid                                                           |
| I-Hydroxybutyrophenone                                                          |
| I-Hydroxycapric acid                                                            |
| I'-Hvdroxvchalcone                                                              |
| [M+H]+ HCD 2% P=181.1                                                           |
| [M+H]+ HCD 2% P=181.1                                                           |
| [M+H]+ HCD 10% P=181.1                                                          |
| [M+H]+ HCD 15% P=181.1                                                          |
| [M+H]+ HCD 20% P=181.1                                                          |
| [M+H]+ HCD 25% P=181.1<br>[M+H]+ HCD 30% P=181.1                                |
| [M+H]+ HCD 35% P=181.1                                                          |
| [M+H]+ HCD 40% P=181.1                                                          |
| [M+H]+ HCD 45% P=181.1                                                          |
| [M+H]+ HCD 50% P=181.1                                                          |
| [M+H]+ HCD 60% P=181.1                                                          |
| [M+H]+ HCD 75% P=181.1                                                          |
| [M+H]+ HCD 90% P=181.1<br>[M+H]+ HCD 110% P=181.1                               |
| [M+H]+ HCD 110% P=181.1<br>[M+H]+ HCD 130% P=181.1                              |
| [M+H]+ HCD 155% P=181.1                                                         |

# In Summary

- Use Part O to understand changes from V3.0 to 2.4
- > Then view Parts I-VIII to gain complete understanding of the software for unknown identification
- In general, all major functions and concepts are the same
- NIST just simplified the Library Search options menu
- Created an EI specific one and a Tandem (MS/MS) specific one
- > Many other nice features added including improved name search, Google/InChIKey search, etc.
- See total list in manual pg 23 for other minor changes

Part 0: Changes in New NIST23 Search Program (V3.0) Part I: Overview Part II: NIST MS/MS Search Part III: Detailed Discussion Hybrid MS/MS Search Part IV: Importing MSMS Spectra Part V: NIST Structure Searches Part VI: MS Interpreter Part VII: Creating-Using MSMS Libraries Part VIII: "Spectraless Libraries"

https://littlemsandsailing.wordpress.com/2020/08/17/ms-master-class/

# Webinar Dedicated to Sandy for All His Critical Input on NIST23...

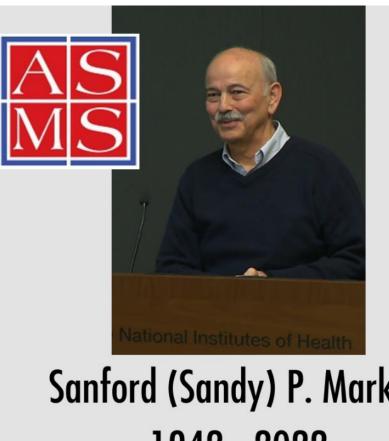

A member of ASMS since 1968 ASMS Board member 1992-1993 A lifetime career at NIH (NIMH and NIST)

... Sandy will be missed

Sanford (Sandy) P. Markey 1942 - 2022